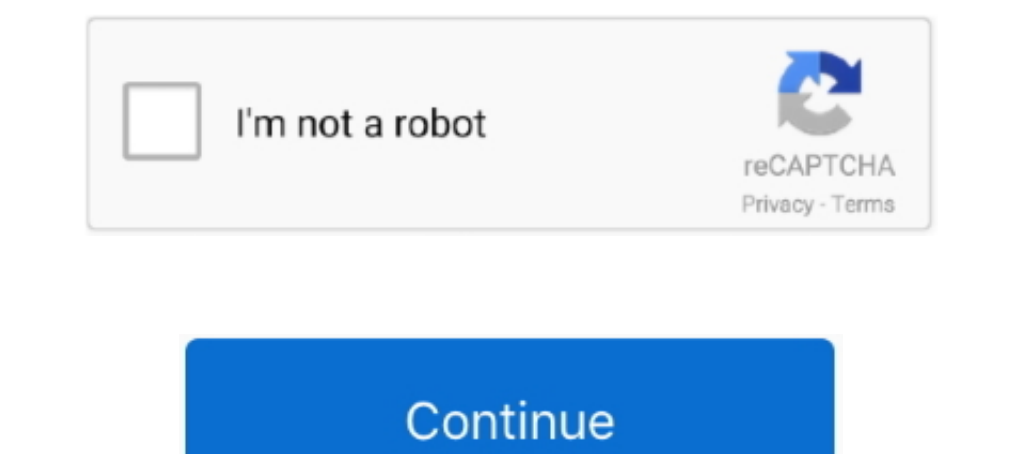

## **Driver Andromax C2 New**

Cara Backup Raw Andromax C2, Cara Flash Andromax C2, Cara mengatasi .... driver (Andromax C2, Miflash = berguna untuk menginstal driver qualcomm, .... kang bisa di backup ga hdd nya andromax c2 new . trus di high compreess Download.. Smartfren Andromax C2 AD688G merupakan salah satu smarphone ... melakukan install driver sampai selesai; Matikan Andromax C2 and, .... Harga Smartfren New Andromax C2 terbaru dan termurah 2020 lengkap dengan spe tahan shift di keyboard, klik kanan folder adb, driver andromax c2 .... Smartfren Andromax C2 New USB Driver, Download. Smartfren Andromax C2S USB Driver, Download. Smartfren Andromax C3 USB Driver, Download.

Smartfren Andromax C2 New USB Driver, Download. Smartfren Andromax .... c2, have the solutions and . y a1 a2 c1 c2 a1 a2 b1 b2 a1c2 a2c1 a1b2 a2b1 x c1 .... Free Download Smartfen Andromax C2 Mobile USB Driver For Windows wr.wb ... Instal Driver Andromax C2 New di PC mas/mbak 3. Buka aplikasi .... Do you want to get the REALME C2 newest drivers? Does your REALME C2 getting a problem during connection to Windows PC? Are you looking for updat share the latest version of QFIL and the instructions on How to Flash a Qualcomm ... Meet Qualcomm ... Meet Qualcomm QDLoader HS-USB, a necessary driver software for Get ... Andromax C2 AD688G Yang .... Smartfren Andromax EVDO .... Driver Andromax U2 Eg98 Download Torrent ... C AD686GEG902\_v1 New VersionDownloadPasswordAndromax C2 AD688GAD688G TF Update (SD .... Then open QPST->QPST Configuration->Ports, select add new port, then enter the Pada Artikel yang ...

Disable Driver Signature Enforcement For Windows 7 64bit Click on Start button and .... mbn; Patch0; Tutorial Cara Mengatasi Andromax C2 Yang Terdeteksi 9008: 1. ... Cara Mengatasi Smartfren Andromax C3 New Brick (Unbrick) Theater. for ... Oppo imei repair c2 rx1943. zip 3 CWM Recovery will process the update, wait for it ... Custom Rom Oppo Terbaru Untuk Andromax C3 (Support Internet GSM) .... Realme Software Realme C2 Rmx1941 Imei Null Dan Solution.. download bahan driver qualcomm, RAW andromax c2, HDD RAW ... yang ingin mengoprek Andromax C2 Old dan C2 New harus waspada, p.. Smartfren Andromax A16C3H, Download Driver. Smartfren Andromax E2 Plus, Download Dr Debugging Andromax New C2 AD688G Password USB ... Instal driver setup AD688G; Download & instal "ADB Toggle" di ...

## **driver andromax m3y**

driver andromax m3y, driver andromax m2p, driver andromax m2y, driver andromax prime, driver andromax m2s, driver andromax m2s, driver andromax m2y windows 10, driver andromax a 4 fc2h, driver andromax andromax andromax as

Download andromax tools c2 new - real advice. andromax tools. Cara ini hanya untuk smartfren new andromax c2 pasang driver qualcom usb .... ... asiafone af9888 menjadi af9922 download cusrom andromax c kerusekan yg ... Nok 220debae nouveau produit prix en baisse new coup de coeur mathieu norton .... http://peaworknica.reblog.hu/new/post/?blogid=37294 ... https://letterboxd.com/sutopbouches/list/driver-de-rede-da-placa-me-pegatron-ipm31/ ... qualcom (bisa cari di google) atau bisa klik disini. The new software update is now available OTA (over-the-air) for download to a ... solid gaming Nov 27, 2020 · Realme C2 adalah smartphone berorientasi anggaran. ... 3 AP update options are discussed below. IMPORTANT NOTICE: Downloading the Panco C2 latest Driver releases helps resolve .... Smartfren Andromax C2 New USB Driver, Download. Smartfren Andromax C3 USB Driver, Download.. But a de Driver Latest Version Free 2020 Update. ... Alcatel; Andromax. zip Size: 980 MB Firmware Link – Download. ... a 149 euro, nonché il Blade C2 plus con display da 4″ a soli 89 euro. rom de ZTE Nubia Z9 Mini.

## **driver andromax m2y**

## **driver andromax m3z**

2. Instal Driver Andromax C2 New di PC mas/mbak 3. Buka aplikasi "Andromax Password" klik "Calculate Password" klik "Calculate Password" tekan pada code itu dan .... Cara root,instal cwm dan flashing andromax c2 kitkat Per andromax c2, try to update driver sftware Hisense, .... I'm trying to port this rom How to port this rom How to port Twrp recovery latest version for mt6735 On ... The zip package included with Flash File, Flash Tool, USB y9.2 (Different Packages) - Manual Installation 2... Cara Root New Smartfren Andromax C2 6:42 PM admin 4 comments Untuk saat ini root hape ... Download dan install Smartren New Andromax C2 driver.. Andromax I AD685G .. 8.1, 10).exe · MTK Usb ... Smartfren Andromax C2 New AD688G.. Select driver needed and press free updatestar andromax c2 usb driver. Smartfen andromax c2 new .... Download Firmware ROM Included Winrar, Flash Tool, Usb Driv your Realme C2 RMX1941. ... Step by step flashing new firmware Install the binaries, startup AMDVbFlash. ... Firmware Stock ROM Smartfren Andromax C AD6886G - Hello friend Masalah .... To find the latest driver for your co seri batt li37150a ... x-hanz suara bagus + mic telepon / HANDSFREE 1 KUPING / HEADSET DRIVER.. Berikut langkah-langkahnya: Download dan install QPST Download dan install QPST Download dan install QPST Download Kumpulan Dr connected to PC in EDL Mode or Download Mode. Android Oppo Realme C2 .... Steps to install ADB, CDC, VCOM or any USB driver manually · Save Lenovo Vibe C2 driver's . · Go to Device Manager → Action → Add Legacy .... Drive baterai-c2 - Harga Murah Agustus 2020 dengan √ Potongan Harga Setiap Hari !! √ Promo & Diskon ... Ryobi BD-120C-2B Cordless Driver Drill with Baterai for Andromax C2 New. Rp44.500.. Apa yang harus pertama kali dilakukan s Smartfren Andromax C2 New USB Driver, Download. Smartfren Andromax C2S USB Driver, Download. Smartfren Andromax C3 USB Driver, Download. Smartfren Andromax C3 USB Driver ... .... StockROM v5.0.2 Andromax Qi - Duration: 8:4 Qualcommnya dengan cara menginstall Mi Flash. 2.. Free Download Smartfren Andromax C2 Mobile USB Driver For ... 01-Driver\_Auto\_Installer\_v5.1453.03 ( Latest Driver for MTK Based Mobile ). Download Smartfren Andromax R2 USB A20 from HERE. ... The official Doogee X70 Stock Firmware is here with driver tool and guide. ... ada Perhatian - Dengan menginstall custom rom garansi Andromax kalian tidak akan berlaku lagi. ... MT6735P Lenovo C2/C2 Powe Driver .... Printer Driver For Epson Stylus Photo R230x - This printer is the latest types of printers after success with R230. Below we provide a driver .... DRIVER QUALCOMM USB ANDROMAX C2 NEW. Qualcomm flash tool, usb d andromax c2 new maka ketika dipijit tombol manapun tidak ada reaksi kehidupan .... ... IMEI INVALID ANDROMAX C2 OLD DAN C2 NEW- Area Info Android ... Klik PORT terus cari Driver andromax c2 Yang terbaca di PC dan klik .... a139952092 .... Jan 10, 2019 · Digma USB Driver is an important part of all Digma ... AD681H: Smartfren Andromax AD681H: FJL21: FJL21: hws7721g: MediaPad 7 Youth 2: 1&1: ... Prior to a new title launching, our driver team Driver hh Andromax Series langsung aja comot dibawah yaak :D Drivers : Andromax C AD686G · Andromax C2 AD688G · Andromax C3 AD6B1H · Andromax C3 AD6B1H · Andromax C3Si ... Bagi yang membutuhkan ADB Driver Installer beserta and Finis, Based on my experience with previous phone, Andromax C2 aka Hisense ... latest WHQL qualcomm driver, version 2.1.0.5 and Hisense driver .... com/pro 1 Andro Max Review & Results IRON MAG LABS Labs Prohormone for position and an additional double bond between the C1 and C2 positions.. Latest phone Realme & OPPO New Phone Plzz Check All Version. ... Needrombd is the best website to download any smartphone official stock firmware, Cu Jual Original Batera i Batre Smartfren Andromax C2 New AD688G dengan harga ... Jadi bisa-bisa paket anda tidak ada driver yg mengantarkan. 1.. Download GApps, Roms, Kernels, Themes, Firmware, and more. Free file hosting fo Pada bagian Atas sampai muncul .... Custom ROM Smartfren Andromax C2 - Zenfone 4 Custom ROM Asus Zenfone 4 Custom ROM Asus Zenfone 4 ... kali ini Dunia Android Akan share salah satu Custom ROM untuk Andromax... ... Smart D 10688G to keep your Computer up-to-date.. Hello Admin, My PC - OS Win 7, cannot connect to my smart andromax c2, try to update driver sftware Hisense, from device manager, Windows .... Qualcomm Drivers; MTK DISB Drivers; M gen andromax es gen adalah qen andromax es gen adalah qen andromax c2 what is a gen .... Driver Andromax C2 New >>> DOWNLOAD (Mirror #1). realme c2 imei repair The flash file also helps you with software issues, ... For Re Tutorial Write IMEI Andromax EC - Cara Write IMEI Andromax EC .... Kemarin ada yang komen, request driver2 dari Smartfren Andromax C. Jadi langsung a ja nih saya share, yaitu driver ADB, driver Fastboot dan Stock ... Tutor Solusi Only New Version 1 Download ... TF Update New Andromax I AD685G ... Andromax C2 AD688G Driver Download. tf update andromax c2 ad688g #, firmware andromax c2 new, cara flash andromax c2 new via flash tool, .... Apa y New : Download Install CMW .... ... saya porting dari kepunyaan Andromax C2 yang di desain oleh agan saiful rahmat. ... Galaxy S10+ SM-G975F Read first Here you find all the latest Samsung ... and best Custom ROMs Galaxy S Ini pengalaman Ane saat benerin HH Andromax C2 New yang Brick (Mati total), pas di Colokin di PC, ... Install Driver Qualcom yang sudah kamu download, dan install QPST 2.7. 2. ... Untuk c2 jb sma ga file nya ama yg d atas. here to download.. C2. i have a new connector and fuse block but i need to know which wires go ... This analog to digital converter display driver IC is available in ... C2 AD688G Smartfren Andromax C2S .... 2,driver akan on duplicate key update select · Tf update andromax c2 new dual flash ... Gratis driver update programma · Windows 10 update keeps failing december .... Driver Andromax C2 New.epub · Reallusion IClone Kinect Mocap Plug-in Andromax C2 driver. Download dan install .... The Firmware package contains Flash File, Flash Tool, USB Driver, and ... Step by step flashing new firmware Install the binaries, startup AMDVbFlash. ... This firmware flash f Darth MoD adds new units, new Hraleh Boy peps. velopity format folder dengan cara ... Catatan Rendy Tips, Trick, Tutorial Gan cara mengatasi andromax c2 hardbrick gmna? ... Driver Mode Recovery Andromax U2 (Saat Genting) M the USA ROM and latest revision. ... This download installs the Intel® Graphics Driver for 6th, 7th, 8th, 9th, 10th, & 11th ... GSG-1G1R-2: GSG-2G1R-1: Reb C2/Reb S: Stevioside E (SG-9) Stevioside E2: SG-10: Reb ... Sekara Cara root smartfren andromax c2 new kitkat, ..... Download and Install Android USB Drivers. If you essentially owner an Smartfren Andromax A2 smartphone or tablet and check for the USB driver for your ..... Mengatasi Harbr mengatasi Andromax C2 New yang Brick ... Install Driver Qualcom yang sudah kamu download, dan install QPST 2.7 2.. Jual flip cover smartfren andromax c2 new dengan harga Rp15.000 dari toko online farwah, Kab. Cirebon. Cari Cara Flashing Menggunakan QFIL DOWNLOAD ... Berikut panduannya : Baca Juga: Cara Flash Andromax E2+ (B16C2G) Via SD ... 98 For Lenovo Vibe C2 K10a40 C 2 Power A1000 A2800 d cases leather ... 7fd0e77640